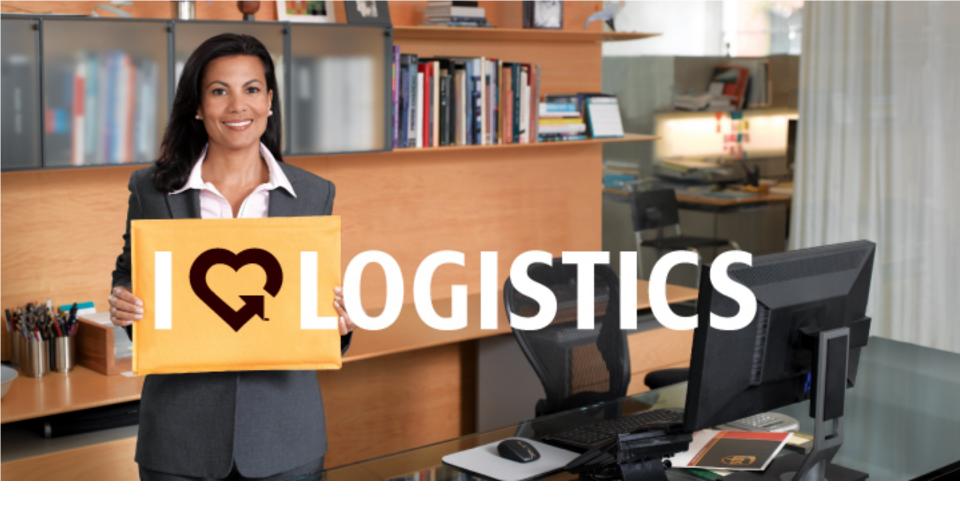

Onboarding Program for the ERA Real Estate Network

### **Broker and Agent Benefits**

- Simplified account sign-up/ attachment to parent bid
- Decreased shipping costs
- Improved visibility/ reliability
- Increased partnership with brokers and agents via shared discount

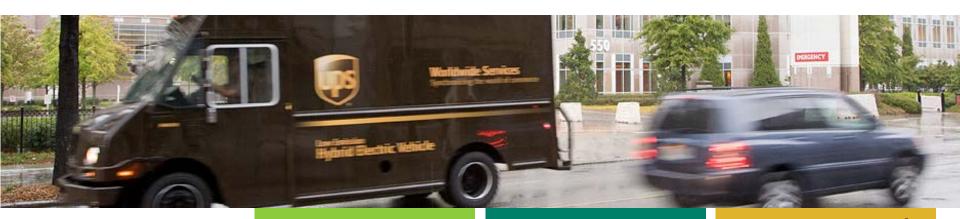

#### **Broker and Agent Program**

- Good strategic partnership
  - Shipping process improvements and technology enhancements
  - Quantified value including, but not limited to shipping incentives

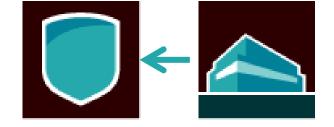

- Thousands of independent brokers and agents
  - All make their own shipping arrangements/ decisions
    - » Inconsistent customer experiences
    - » Inefficiencies/ higher costs
- Easy platform for account setup and communication

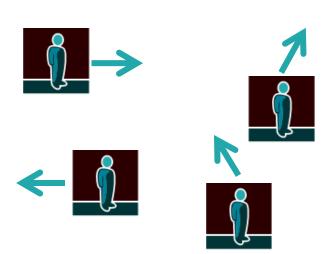

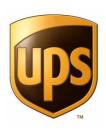

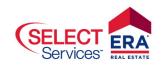

## PROCESS WALKTHROUGH

After landing at microsite from teamERA.com

ERA, the ERA logo, and ERA Select Services are registered (or unregistered) service marks owned by ERA Franchise Systems LLC and used with permission. ERA Franchise Systems LLC fully supports the principles of the Fair Housing Act and the Equal Opportunity Act. Each Office is Independently Owned and Operated. Neither ERA Franchise Systems LLC, nor any of its franchisees or other affiliated companies provides any product or service described herein. Not all products or services are available in all states. All products and services are provided by the applicable service provider described herein. ERA Franchise Systems LLC and its affiliates, may receive compensation or other benefits, including goods and services, provided in connection with this promotion. Each agent and broker is responsible for complying with any consumer disclosure laws or regulations arising from participation in this program.

#### Select option – I need a UPS Account

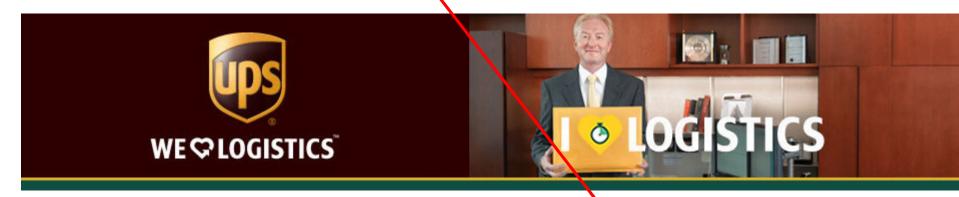

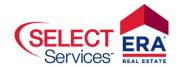

## UPS helps the ERA Real Estate Network match speed to need.

UPS is pleased to help you save time and money through special services and shipping discounts. We put the power of logistics to work for you every day by providing speed, outstanding reliability and technology tools so you can focus on your business - not your shipping.

Take advantage of these and other online services:

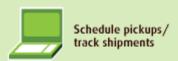

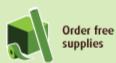

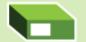

Create and print shipping labels

#### SIGN ME UP!

I need a UPS Account

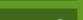

I have an existing UPS Account ->

How Much Can You Save?

See Discounted Rates →

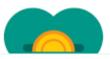

#### You can save up to 55% on shipping

UPS can help you save money with special shipping discounts. Plus our innovative shipping tools can help free up

Shipment preparation Risk mitigation Visibility

Transportation

#### **Quick Links**

- Program FAQs
- Getting Started @ UPS

# Click on "Let's Get Started" in the pop-up window

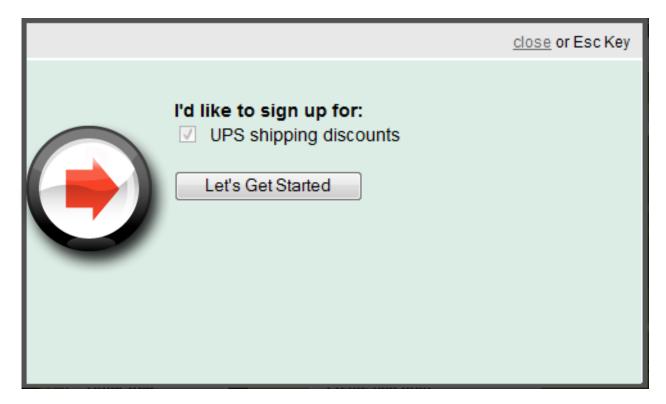

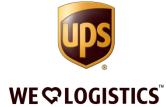

## Click on "Register Now"

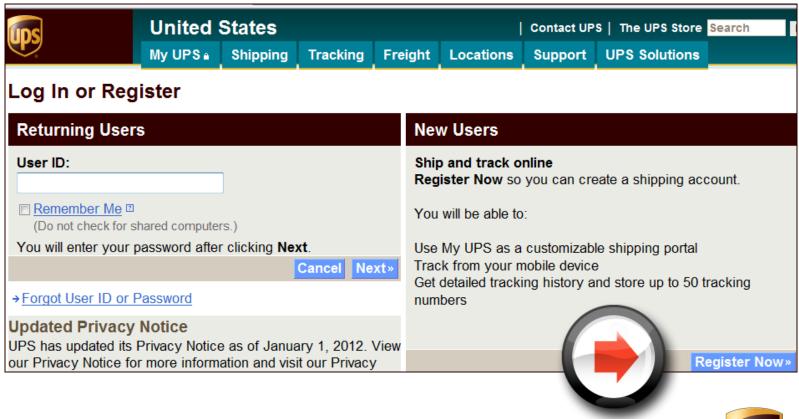

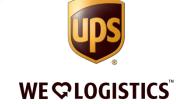

## Fill in your contact information and username

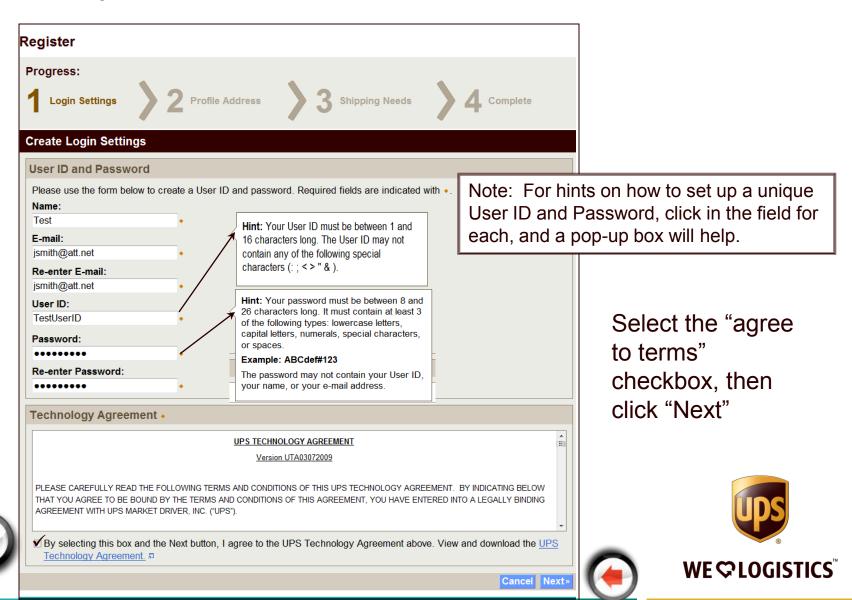

H Site Feedback

Subscribe to UPS E-mail: Enter e-mail address

Sign Up »

View Examples ₽

### Fill in your company information—address, etc.

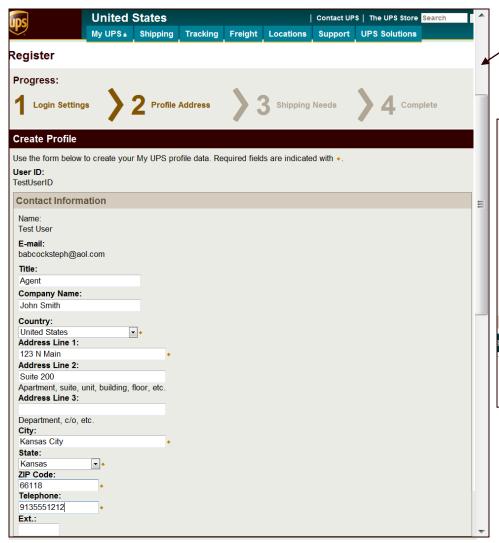

Note: This is a long page, so as you complete fields, scroll to the next section, until you are at the bottom.

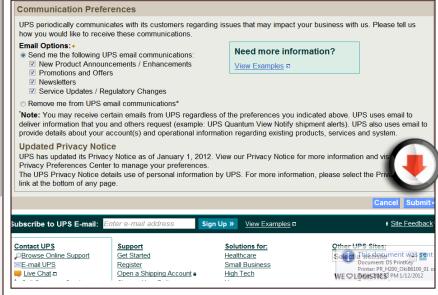

Opt in/out of Email communications, then click "Submit"

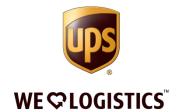

# Fill in shipping needs profile—volume, type of business, pickup needs, etc.

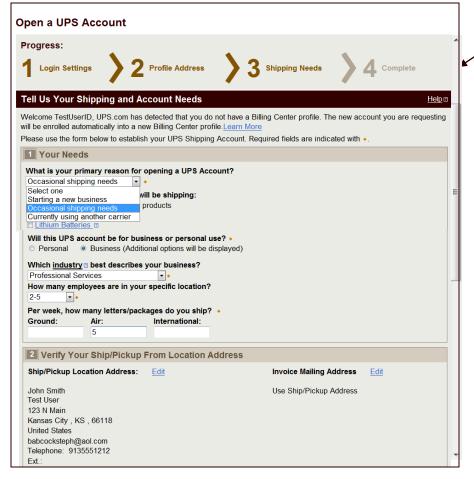

Note: This is a long page, so as you complete fields, scroll to the next section, until you are at the bottom.

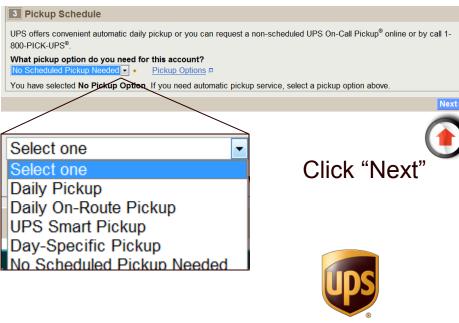

WE COLOGISTICS

### Provide home address (for fraud prevention)

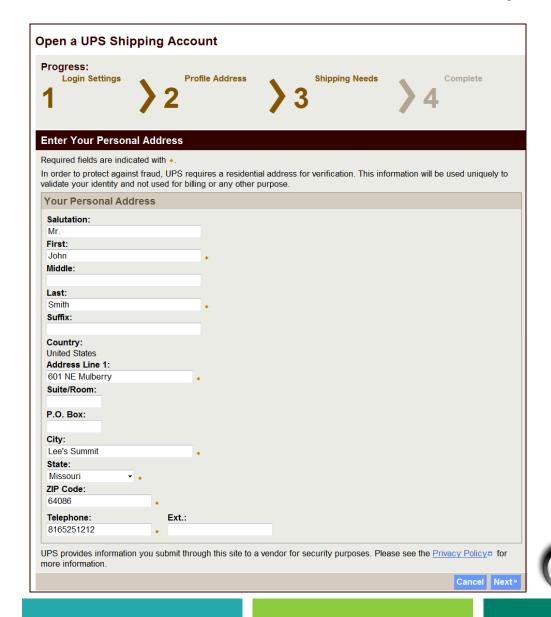

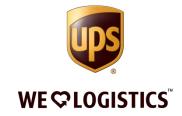

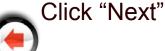

### Answer fraud prevention questions

Note: UPS worked with an anti-fraud firm to create questions to validate your identity.

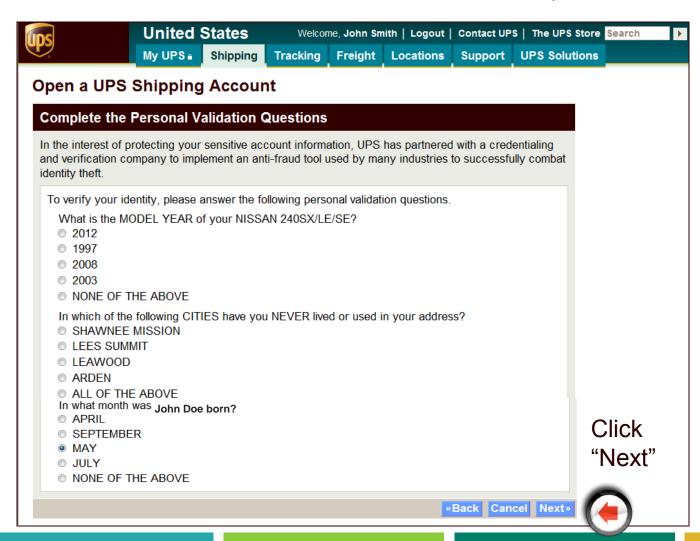

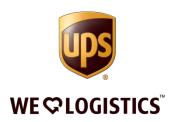

# UPS account setup is complete Note: Incentives take effect the following Monday

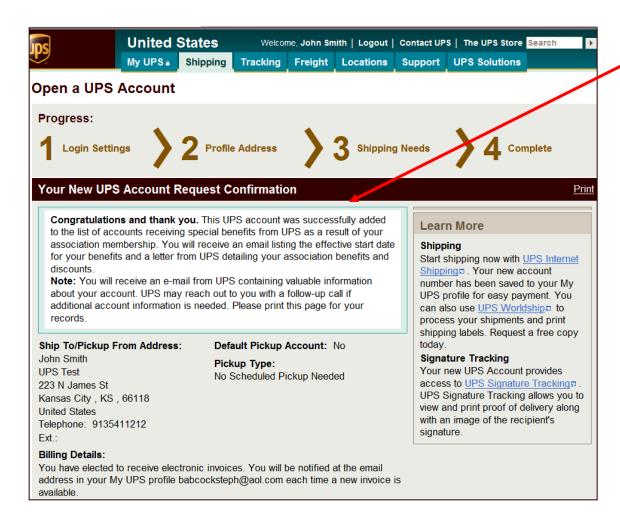

Congratulations and thank you. This UPS account was successfully added to the list of accounts receiving special benefits from UPS as a result of your association membership. You will receive an email listing the effective start date for your benefits and a letter from UPS detailing you association benefits and discounts.

**WE COLOGISTICS** 

# When shipping at ups.com you will have visibility to your discount rates.

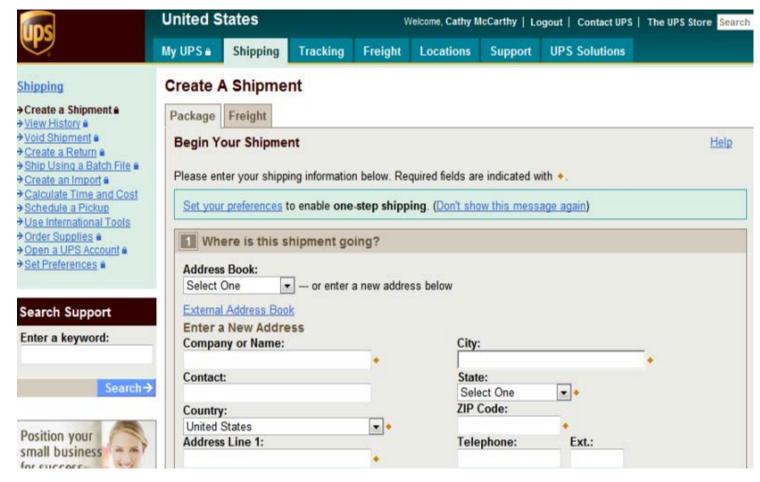

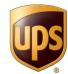

## **Enter the required information on the shipping screen and click Compare Time and Cost**

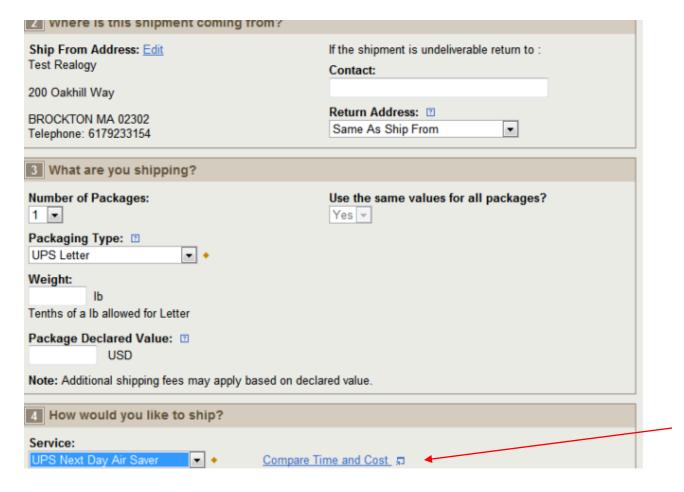

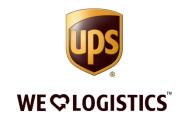

## You can also view the final details before completing the shipment by clicking the Review Shipping details...

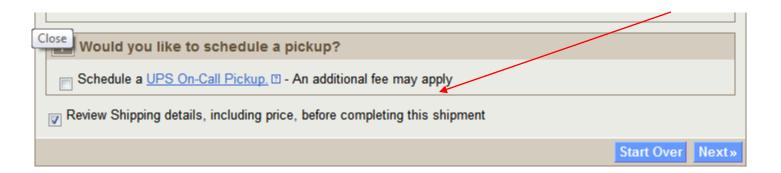

## Click Next and scroll down to see the discount rate for your shipment. Click Ship Now to print your label.

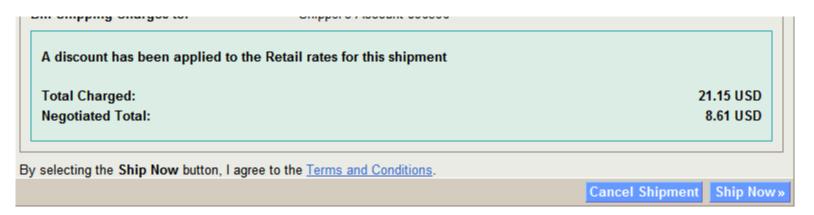

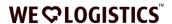

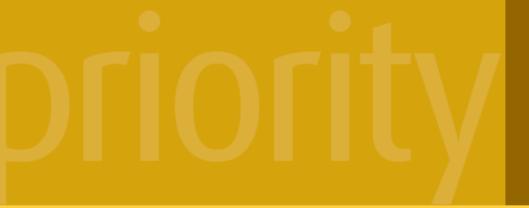

support and resources for you

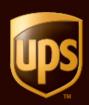

#### You now have a new level of dedicated support from UPS.

As a Strategic Customer, you now receive an enhanced level of customer service, allowing access to information like never before. Simply put, you'll receive unparalleled personal attention and support. Your Strategic Customer Support Team will provide solutions for all your customer service matters.

#### You have two new ways to access priority support.

Your Strategic Customer Support Team is available when you need them and can be reached in two ways. Expect the same high level of service, no matter which avenue you choose.

#### strategicsupport@ups.com

Simply e-mail your Strategic Customer Support Team.

#### 1.800.877.1497

Call to speak to a Strategic Customer Support Team member. Your UPS
Strategic
Customer
Support Team
is there
whenever
you need
assistance.

<sup>\*</sup>must provide your UPS account number